## **Je me présente**

## Exemple 1: Exemple 2:

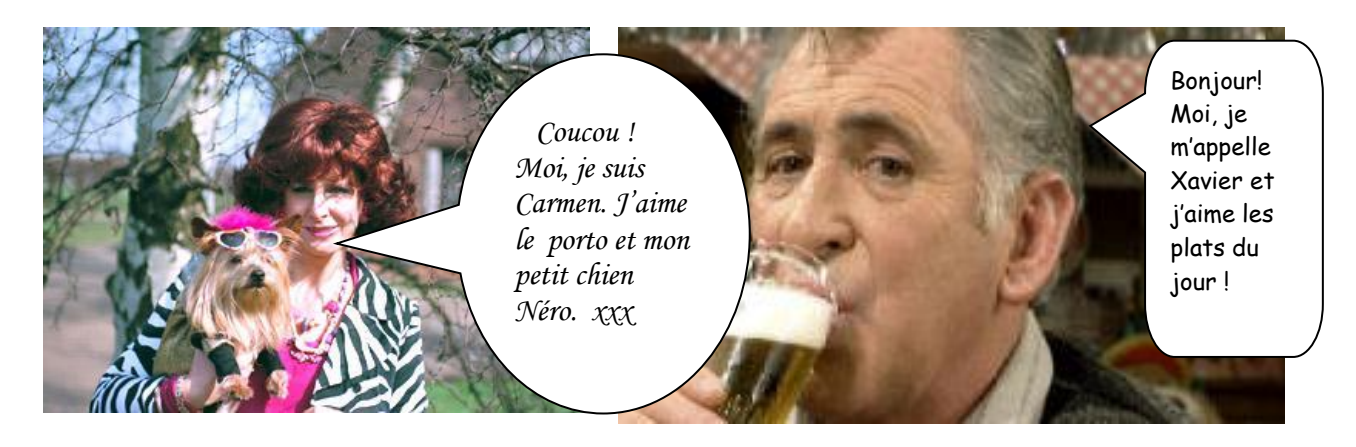

Wat wordt nu van jou verwacht? Via één foto of enkele foto's stel je jezelf voor in tekstballonnen. Per foto die je wenst te gebruiken volg je dezelfde werkwijze.

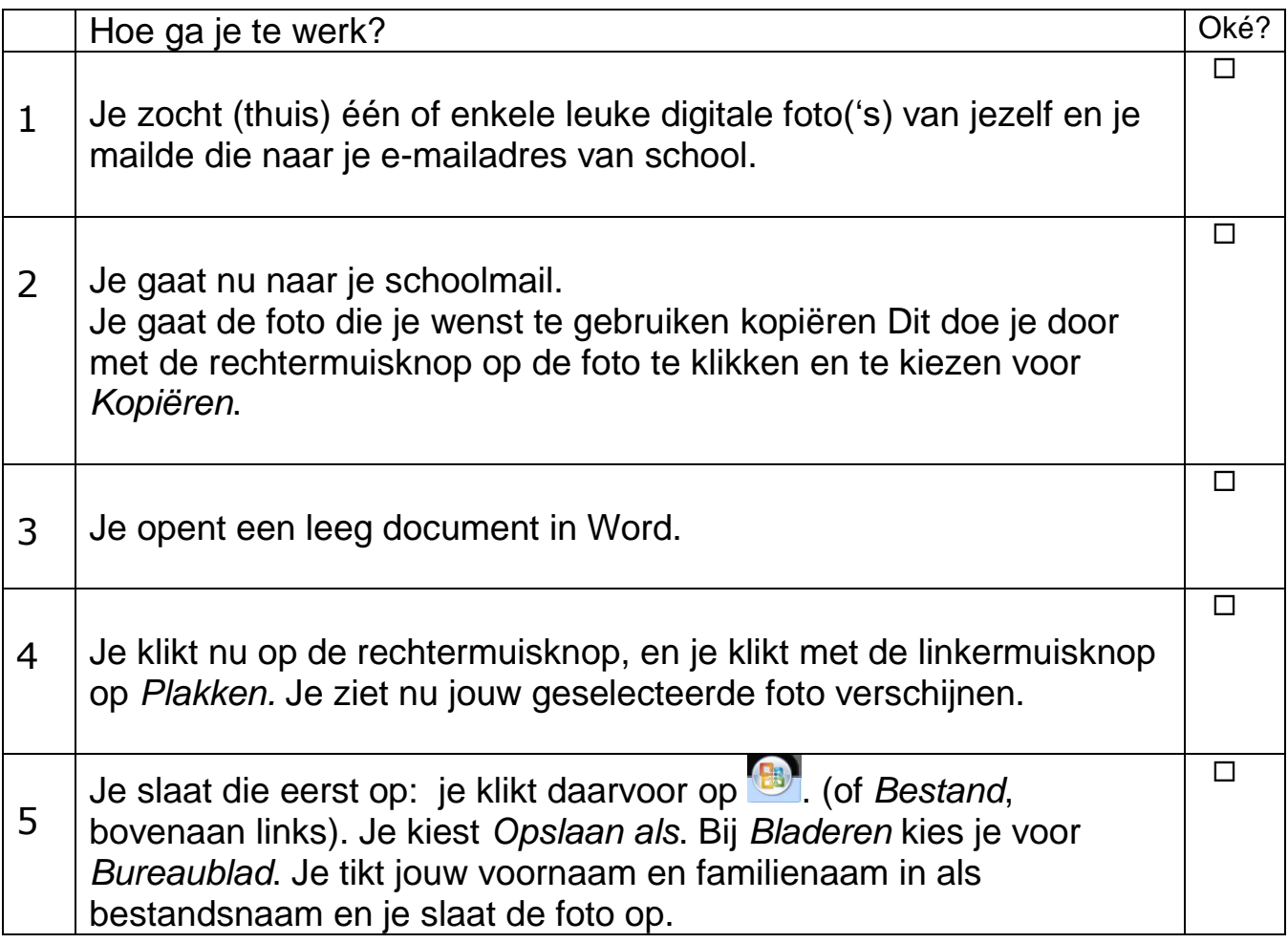

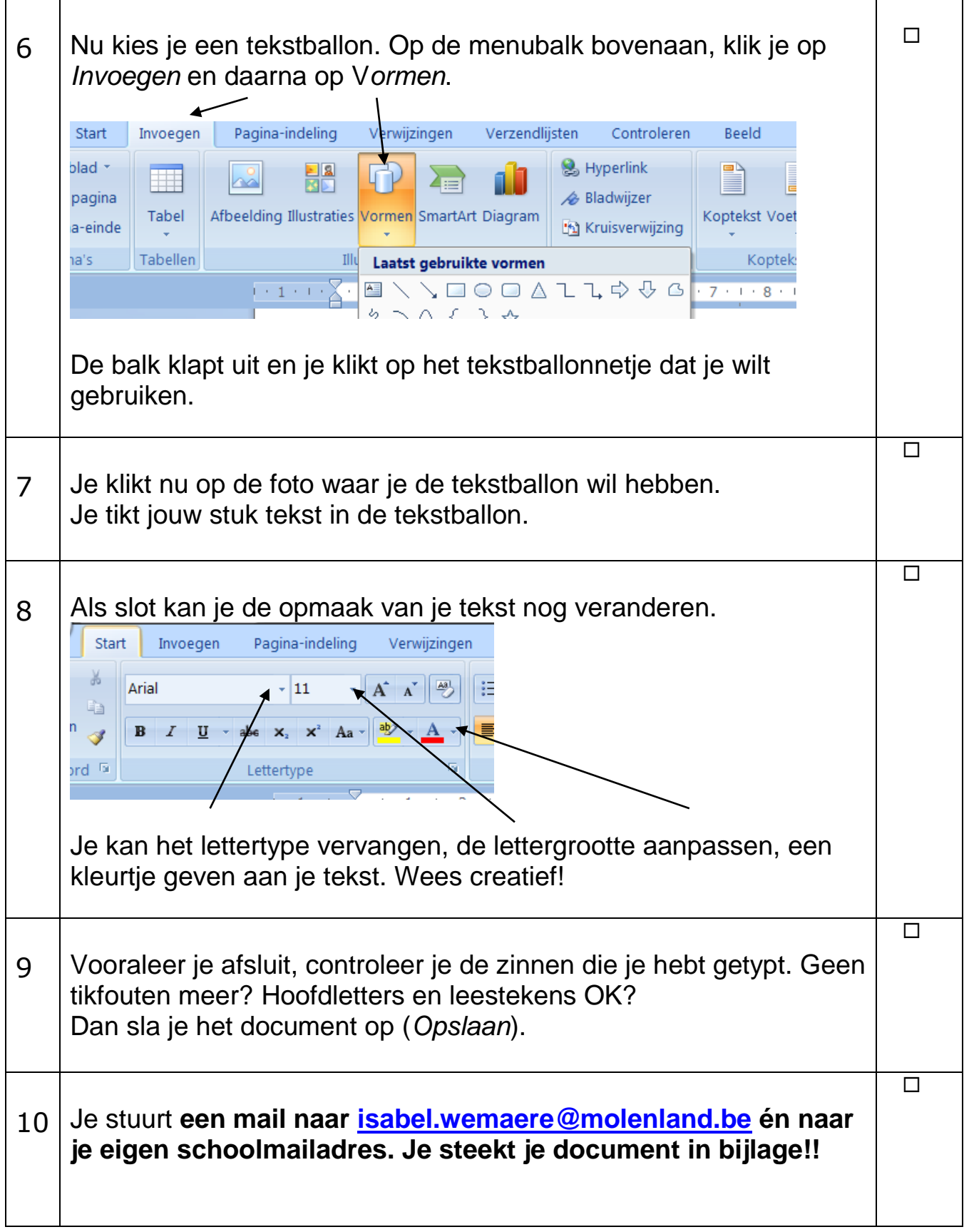